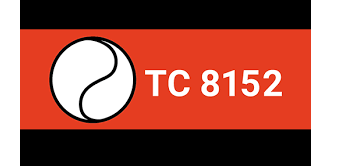

## **Spielreglement für Nichtmitglieder und Passivmitglieder**

Auf unseren Plätzen dürfen auch Nichtmitglieder oder Passivmitglieder (nachfolgend nur noch als Nichtmitglieder benannt) den Tennisschläger schwingen. Der Platz muss über GotCourts reserviert bzw. gebucht werden. Die Zahlung läuft direkt über Got-Courts.

Reglement zur Platznutzung von Nichtmitgliedern:

- Nichtmitglieder müssen sich auf GotCourts registrieren, um auf den Plätzen des TCO spielen zu können.
- Eine Spieleinheit beträgt 60 Minuten
- Es darf vorgängig jeweils nur **eine** Spieleinheit gebucht werden.
- Nichtmitglieder dürfen max. fünfmal pro Jahr auf der Anlage spielen, eine weitere Benutzung bedingt eine aktive Clubmitgliedschaft

Preise Platznutzung für Nichtmitglieder:

- Die Platzmiete für Nichtmitglieder beträgt **Pauschal CHF 20.- pro Spieleinheit** (plus Kreditkartengebühr)
- Spielt ein Nichtmitglied zusammen mit einem Aktivmitgliedern beträgt die Platzmiete **Pauschal CHF 10.- pro Spieleinheit** *Wichtig: Das Aktivmitglied muss den Platz reservieren, damit der reduzierte Tarif aktiviert wird.*

## **Anleitung zur Registration auf GotCourts für Nichtmitglieder**

- 1. Öffnen Sie die Homepage [https://www.gotcourts.com/de\\_CH](https://www.gotcourts.com/de_CH)
- 2. Oben rechts auf Anmelden klicken oder direkt über den Link [https://apps.got](https://apps.gotcourts.com/de/)[courts.com/de/](https://apps.gotcourts.com/de/)
- 3. Wählen Sie die Option via Google, Facebook, Apple oder individuell anmelden

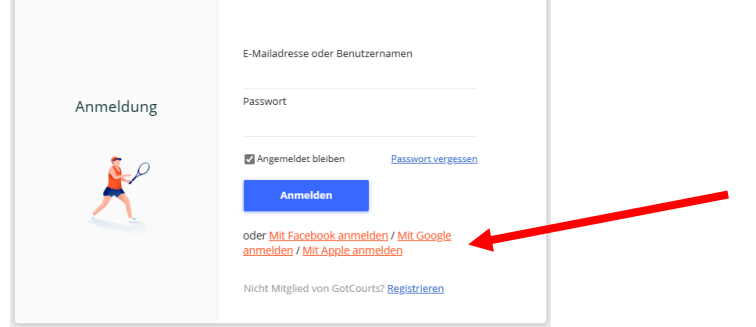

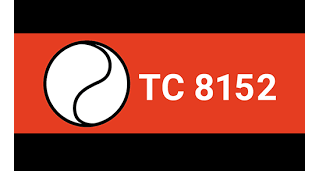

## Registration direkt auf GotCourts:

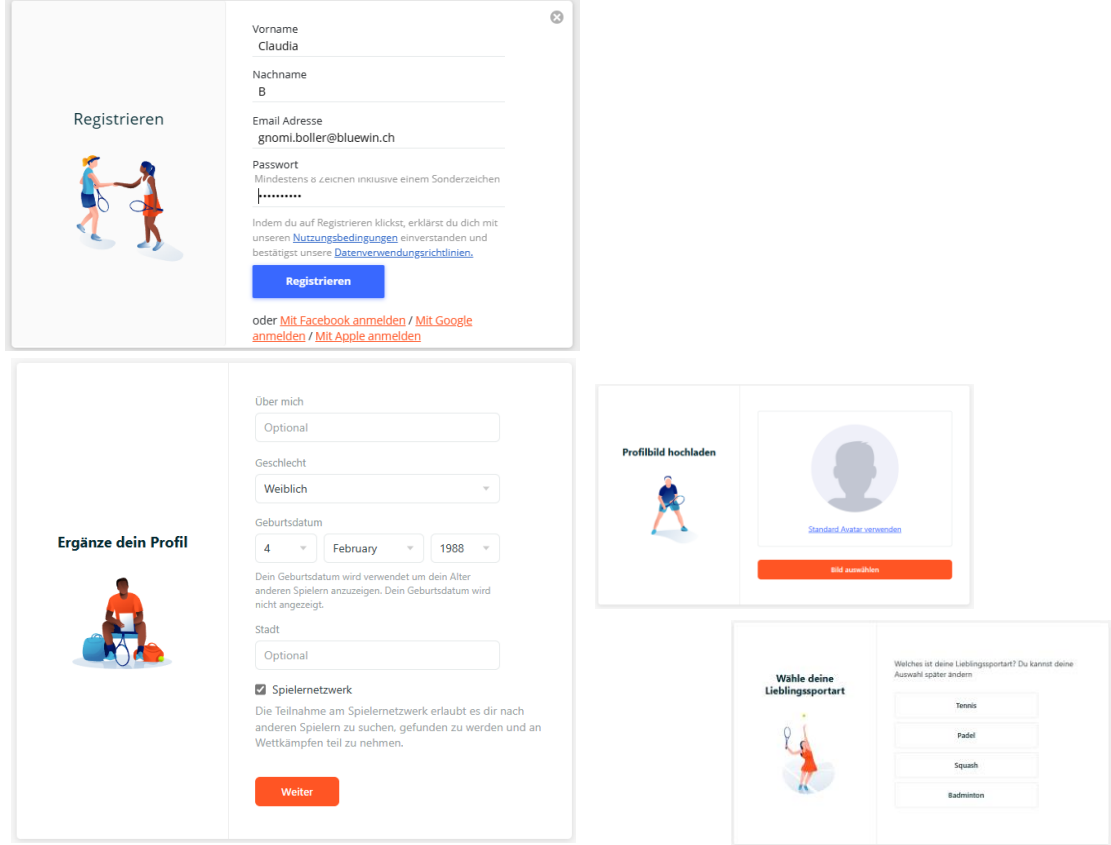

alle weiteren Anforderungsfragen beantworten, um das Profil zu erstellen.

4. Oben links nach dem Platz des TC Opfikon suchen

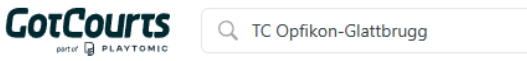

5. Spielzeit wählen (max. 45 Minuten möglich)

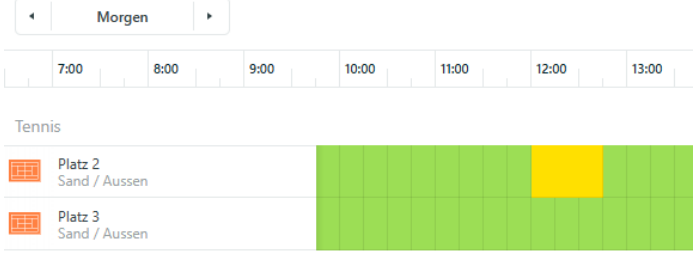

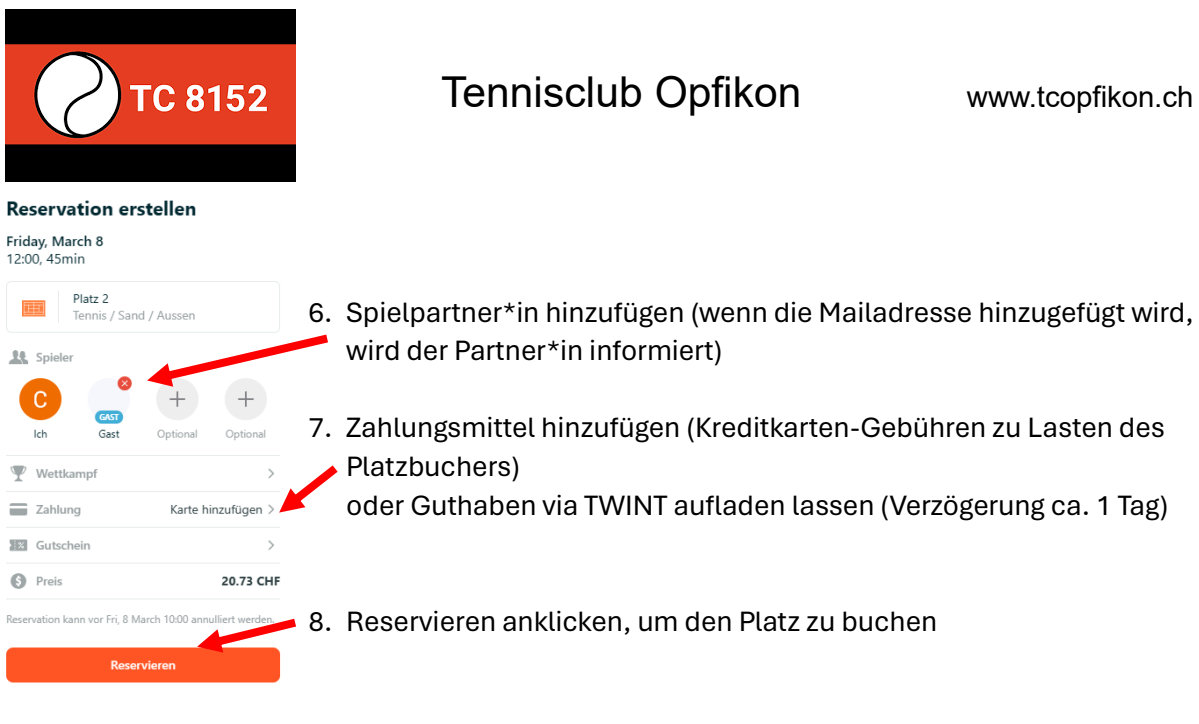

9. Die Reservation wird nun angezeigt

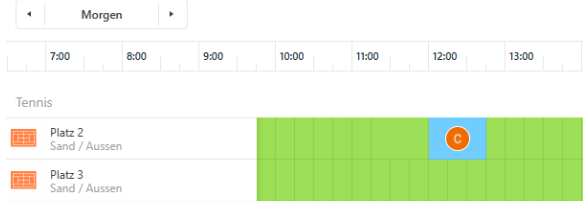

10. Durch Anklicken der Reservation kann diese angeschaut und ev. auch geändert oder storniert werden

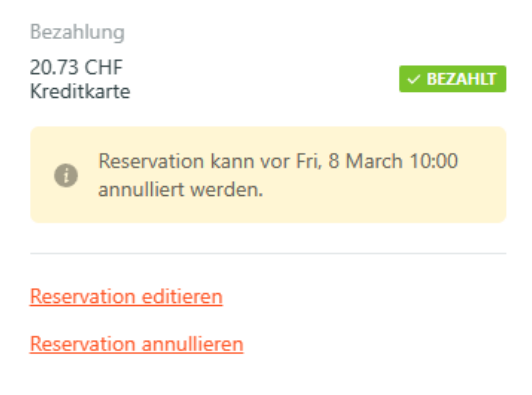

## **Guthaben mit TWINT laden**

Bearbeitungszeit für die Guthabengutschrift beträgt ca. 1 Tag Gutschrift auf die TCO-Mobile-Nummer 077 532 23 07 oder via QR-Code

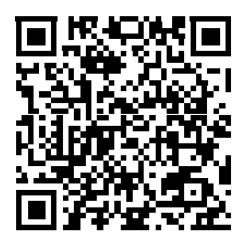

Tennisanlage - Nutzung

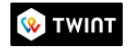